Hervé LESTIENNE D4 - Statistiques - A3.docx 21/08/2020 12:44 21/08/2020 12:44

décibel et celui de la douleur à 100

 $16 \le n < 20$  3

En s'approchant de la cellule K4, en bas à droite, le curseur se modifie s

## **Statistiques**

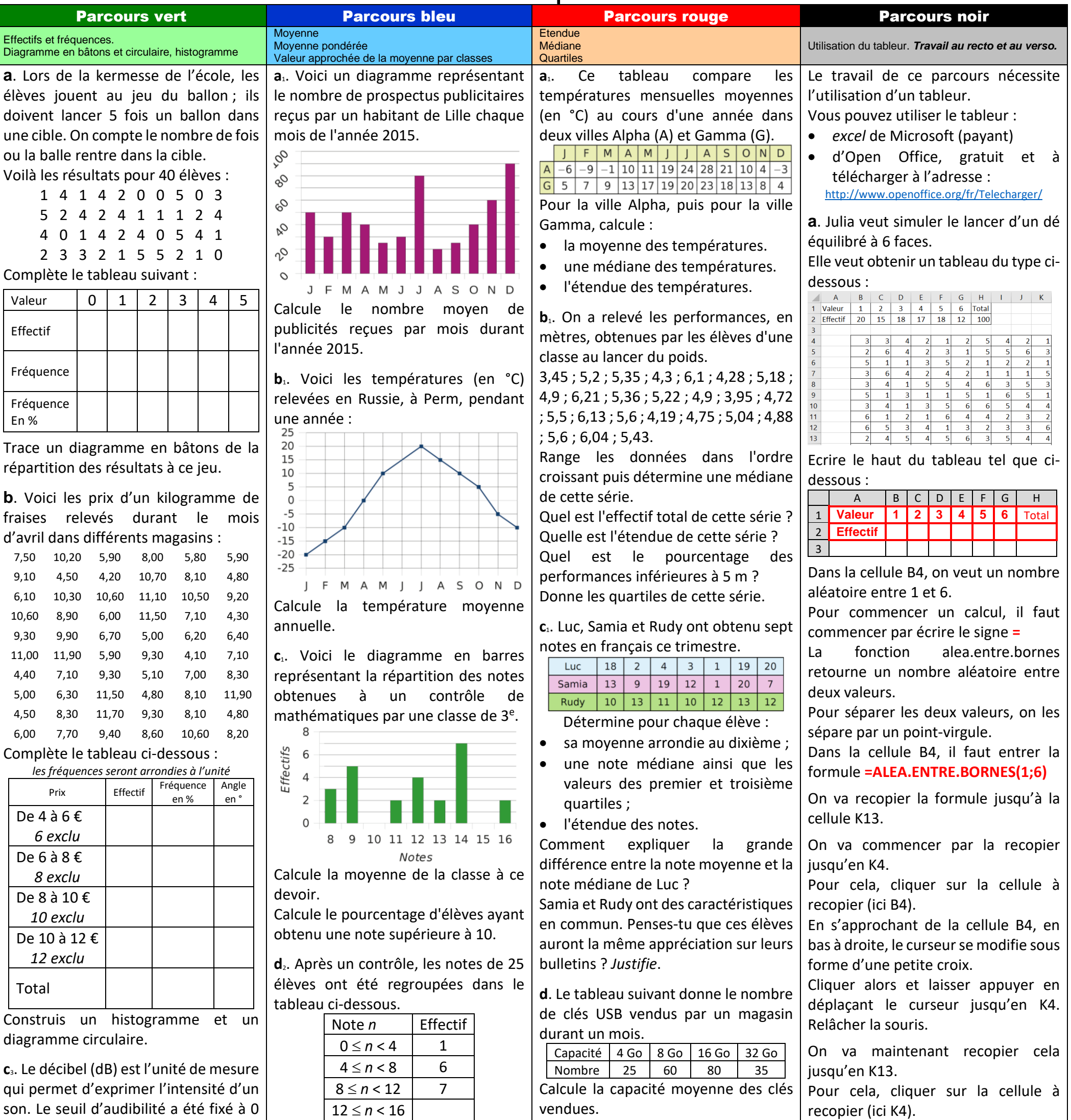

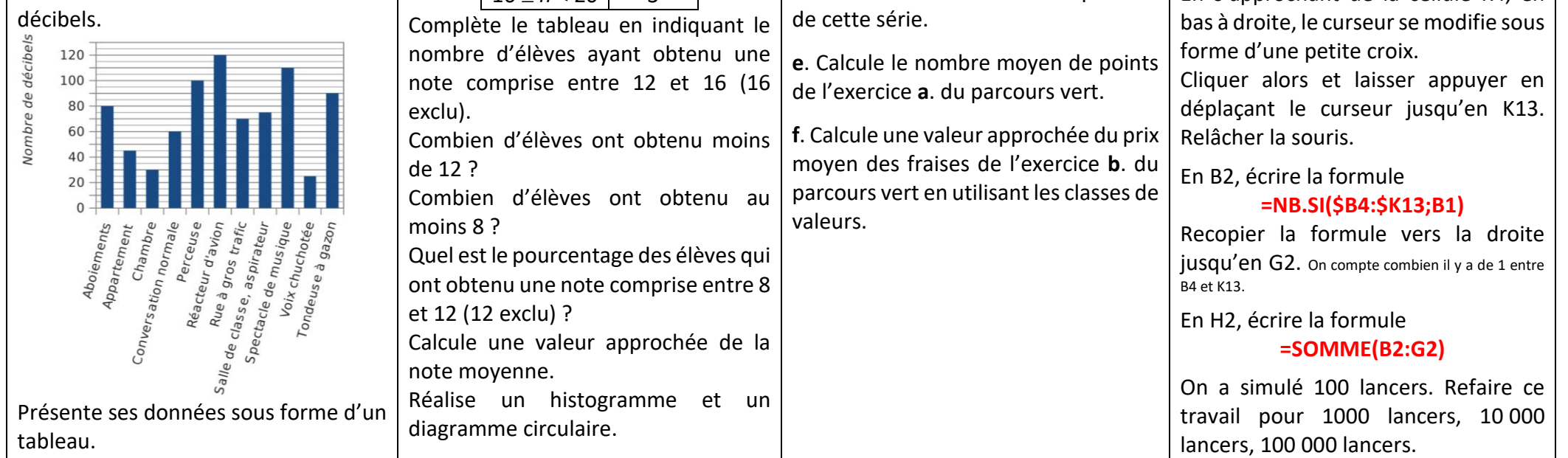

1 : Sesamath cycle 4 ; 2 : Cahier Sesamath 4<sup>e</sup> ; 3 : Sesamath 6<sup>e</sup> ; 4 : www.lesmathsdherve.net ;

Détermine la médiane et les quartiles de cette série.

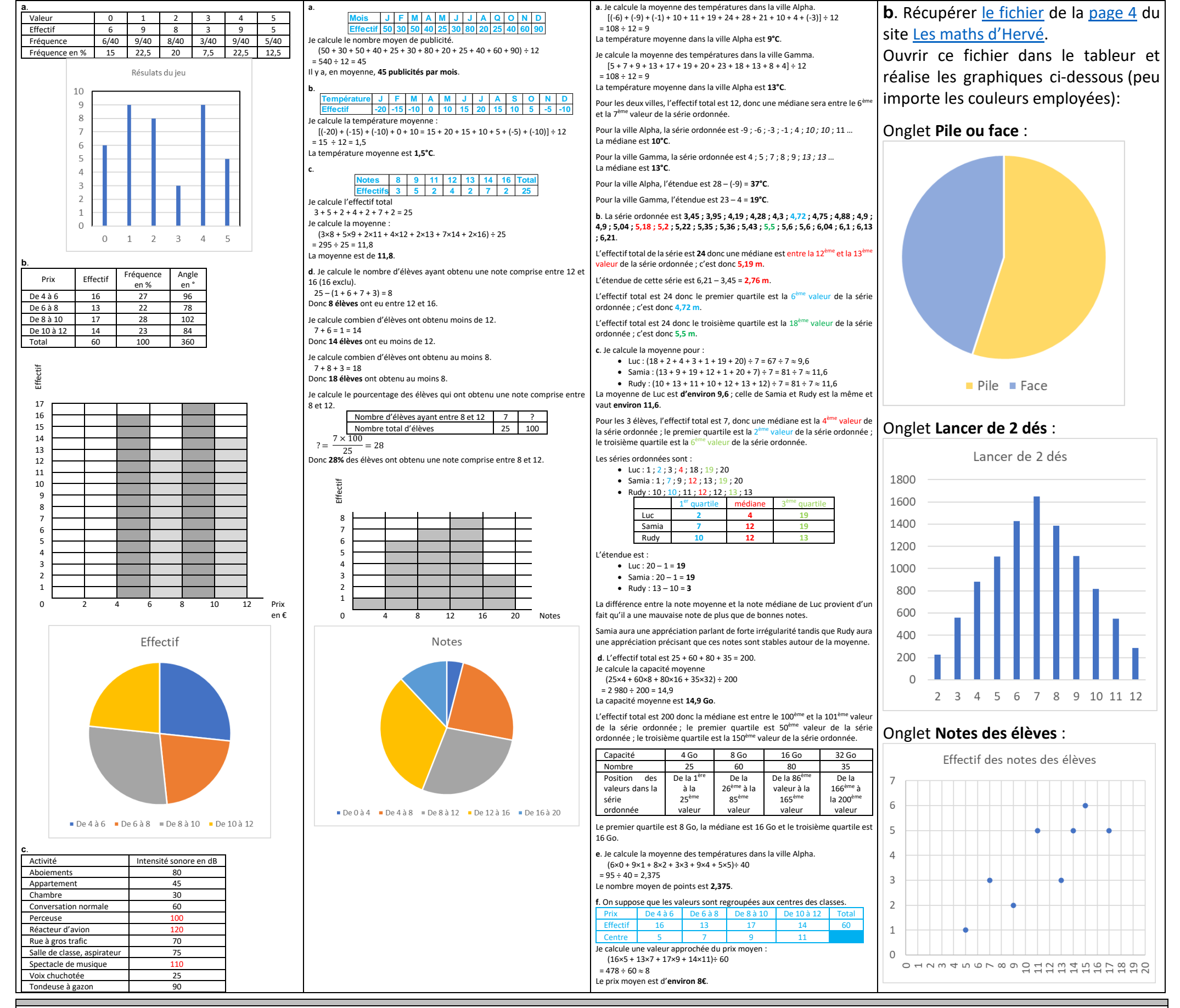

## Parcours hors-piste

Une entreprise emploie sept femmes et douze hommes. Leurs salaires nets mensuels sont (en  $\epsilon$ ) :

- Salaires des femmes : 1 090 ; 1 044 ; 3 470 ; 1 224 ; 1 250 ; 1 438 ; 1 072.
- Salaires des hommes : 1 405 ; 1 070 ; 1 948 ; 1 525 ; 1 090 ; 1 002 ; 1 525 ; 1 968 ; 1 224 ; 2 096 ; 1 703 ; 1 126.

**a**. Calcule l'étendue de chacune des séries. Comment peux-tu interpréter ces résultats ?

**b**. Calcule le salaire moyen pour chaque sexe (arrondi à l'euro si nécessaire). Comment peux-tu interpréter ces résultats ?

**c**. Détermine une médiane des salaires pour chaque série.

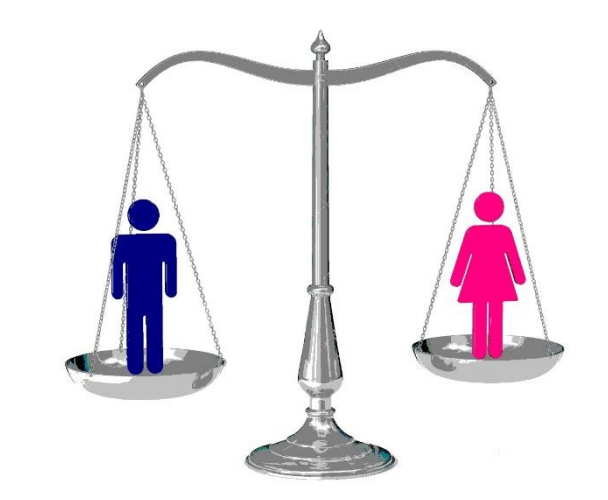

Comment peux-tu interpréter ces résultats ?

**d**. Dans cette question, on considère la série composée des salaires de tous les employés de cette entreprise. Calcule l'étendue et la moyenne, puis détermine une médiane de cette série.

**e**. Reprends les questions précédentes en ne tenant plus compte du salaire le plus élevé de chaque sexe. Compare les résultats obtenus.